Command Effect Starting: gdb gdb <file> Running and stopping quit Exit gdb run Run program run 1 2 3 Run program with command-line arguments 1 2 3 kill Stop the program quit Exit gdb Ctrl-d Exit gdb Note: Ctrl-C does not exit from gdb, but halts the current gdb command Breakpoints break sum Set breakpoint at the entry to function sum<br>break \*0x40046b Set breakpoint at address 0x40046b Set breakpoint at address 0x40046b disable 1 Disable the breakpoint 1 (gdb numbers each breakpoint you create) enable 1 Enable breakpoint 1 delete 1 Delete breakpoint 1 delete Delete all breakpoints clear sum Clear any breakpoints at the entry to function sum Execution stepi **Execute** one instruction stepi 4 Execute four instructions nexti Like stepi, but proceed through function calls without stopping step Execute one C statement continue **Resume** execution until the next breakpoint until 3 Continue executing until program hits breakpoint 3 finish Resume execution until current function returns call sum(1, 2) Call sum(1,2) and print return value Examining code disas Disassemble current function disas sum Disassemble function sum

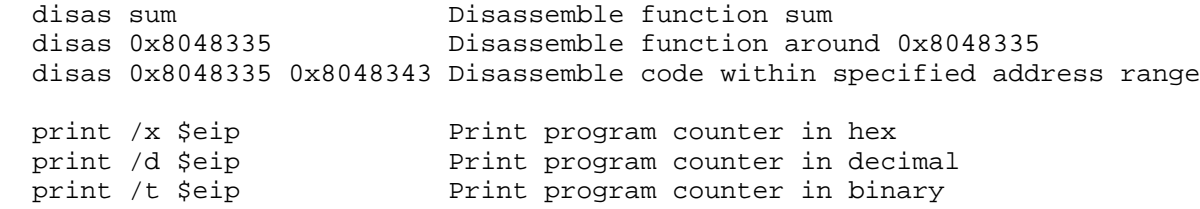

## Examining data

print /d \$eax Print contents of \$eax in decimal<br>print /x \$eax Print contents of \$eax in hex Print contents of %eax in hex print /t \$eax **Print contents of \$eax in binary**  print 0x100 Print decimal representation of 0x100 print /x 555 Print hex representation of 555<br>print /x (\$esp+8) Print (contents of \$esp) + 8 in<br>maint the state of the state of the state of the state of the state of the state of the state of the state of the state of the Print (contents of  $s$ esp) + 8 in hex print \*(int \*) 0xffffcca8 Print integer at address 0xffffcca8 print \*(int \*) (\$esp+8) Print integer at address %esp + 8 print (char \*) 0xbfff890 Examine a string stored at 0xffffcca8

 x/w 0xffffcca8 Examine (4-byte) word starting at address 0xffffcca8 x/w \$esp Examine (4-byte) word starting at address in \$esp Examine (4-byte) word starting at address in \$esp. Print in decimal x/2w \$esp Examine two (4-byte) words starting at address in \$esp x/2wd \$esp Examine two (4-byte) words starting at address in \$esp. Print in decimal x/g \$esp Examine (8-byte) word starting at address in \$esp. x/gd \$esp Examine (8-byte) word starting at address in \$esp. Print in decimal x/a \$esp Examine address in \$esp. Print as offset from previous global symbol. x/s 0xffffcca8 Examine a string stored at 0xffffcca8 x/20b sum Examine first 20 opcode bytes of function sum x/10i sum Examine first 10 instructions of function sum (Note: the format string for the 'x' command has the general form x/[NUM][SIZE][FORMAT] where NUM = number of objects to display SIZE = size of each object (b=byte, h=half-word, w=word, g=giant (quad-word)) FORMAT = how to display each object (d=decimal, x=hex, o=octal, etc.) If you don't specify SIZE or FORMAT, either a default value, or the last value you specified in a previous 'print' or 'x' command is used. ) Useful information backtrace Print the current address and stack backtrace where **Print** the current address and stack backtrace info program Print current status of the program) Print functions in program info stack Print backtrace of the stack) info frame **Print** information about the current stack frame info registers **Exercise Print registers and their contents**<br>info breakpoints Print status of user-settable breal Print status of user-settable breakpoints display /FMT EXPR Print expression EXPR using format FMT every time GDB stops undisplay Turn off display mode help Get information about gdb